# Vaja 11. Pyton: Seznami, zanke, datoteke

*Asistenta*: Mira Trebar, Miha Moškon

## Seznami – naloga 1

- S pomočjo funkcij list in range, ustvarite seznam s števili od 1 do vključno 100 in ga shranite v spremenljivko seznamStevil.
- Z uporabo pravil naslavljanja in rezanja seznamov, ustvarite dva nova podseznama:
	- $\bullet$  seznam $\,$ lihi, $\,$ ki vsebuje vsa liha števila iz $\,$  se $\,$ znam<code>Stevil</code>
	- seznam sodi, ki vsebuje vsa soda števila iz seznamStevil
- Uporabite zanko  $f \circ r$  in izračunajte vsoto elementov seznama lihi in seznama sodi (vsakega posebej).
- Uporabite še funkcijo sum (<seznam>). Lažje?

### Seznami – naloga 1 nad.

- Seznama lihi in sodi imata isto dolžino (upam). Sedaj lahko seštejemo istoležne elemente teh dveh seznamov (ki so na istih mestih v seznamu) in jih shranimo v nov seznam vsotaIstoleznih.
	- seznam vsotaIstoleznih naj bi bil videti takole
		- [3, 7, 11, …, 199]
	- Preden vpišemo neko vrednost v seznam, mora biti zanjo zagotovljen prostor. Zato pred seštevanjem ustvarimo seznam vsotaIstoleznih, ki naj bo seznam samih ničel in dolg toliko kot seznam lihi. To storimo tako:

```
vsotaIstoleznih = [0] * len(lihi)
```
#### Pretvornik enot

- V Pythonu napišite program pretvornik.py, ki bo pretvarjal med naslednjimi enotami:
	- °F <-> °C ('FAR' <-> 'CEL') • USD <-> EUR ('USD' <-> 'EUR')
	- radiani <-> stopinje ('RAD' <-> 'DEG')
- Uporabnik naj najprej vnese velikost in v drugem vnosu še eno izmed definiranih enot ('FAR', 'CEL' , 'USD', …
	- Glede na izbrano enoto naredimo ustrezno pretvorbo.
	- Poskrbite za preverjanje vnosa in uporabnika opozorite na napake. Ob napaki mora uporabnik ponovno vnesti podatke.
	- Če je z vnosom vse v redu, program rezultat izpiše na zaslon in čaka, da uporabnik pritisne tipko Enter. Nato se konča. (naprej  $\rightarrow$ )

#### Pretvornik enot - funkcije

• Program naj računa pretvorbe po naslednjih formulah – zapišite posamezne pretvorbe v funkcijah:

$$
T_C = \frac{(T_F - 32) \cdot 5}{9}
$$
  
1 USD = 0,75 EUR

1 EUR = 1,33 USD

$$
radiani = \frac{stopinje \cdot \pi}{180^{\circ}}
$$

## Datoteka – branje in pisanje

- Izračun vsote števil. Postopek:
	- Branje podatkov (prva vrstica) iz datoteke seznam.txt.
	- Izračun vsote in povprečja
	- Zapis rezultatov v isto datoteko seznam.txt:
		- 2. vrstica: Vsota je ...
		- 3. vrstica: Povprečje je ...

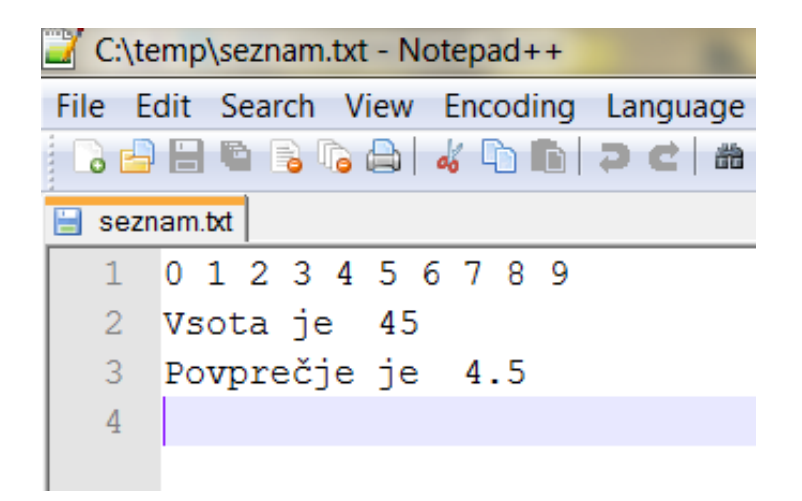

## Nadgradnja v3 – ponujanje izbire

• Napišite program, ki bo iz podane mase snovi izračunal, koliko molov je to in koliko molekul je v tej količini snovi. Če uporabnik vnese čudno stvar (niz črk, negativno število), mu program javi napako in ponudi še eno možnost. Program naj uporabniku omogoča, da izbere eno izmed ponujenih snovi, s katero nato računa naprej.

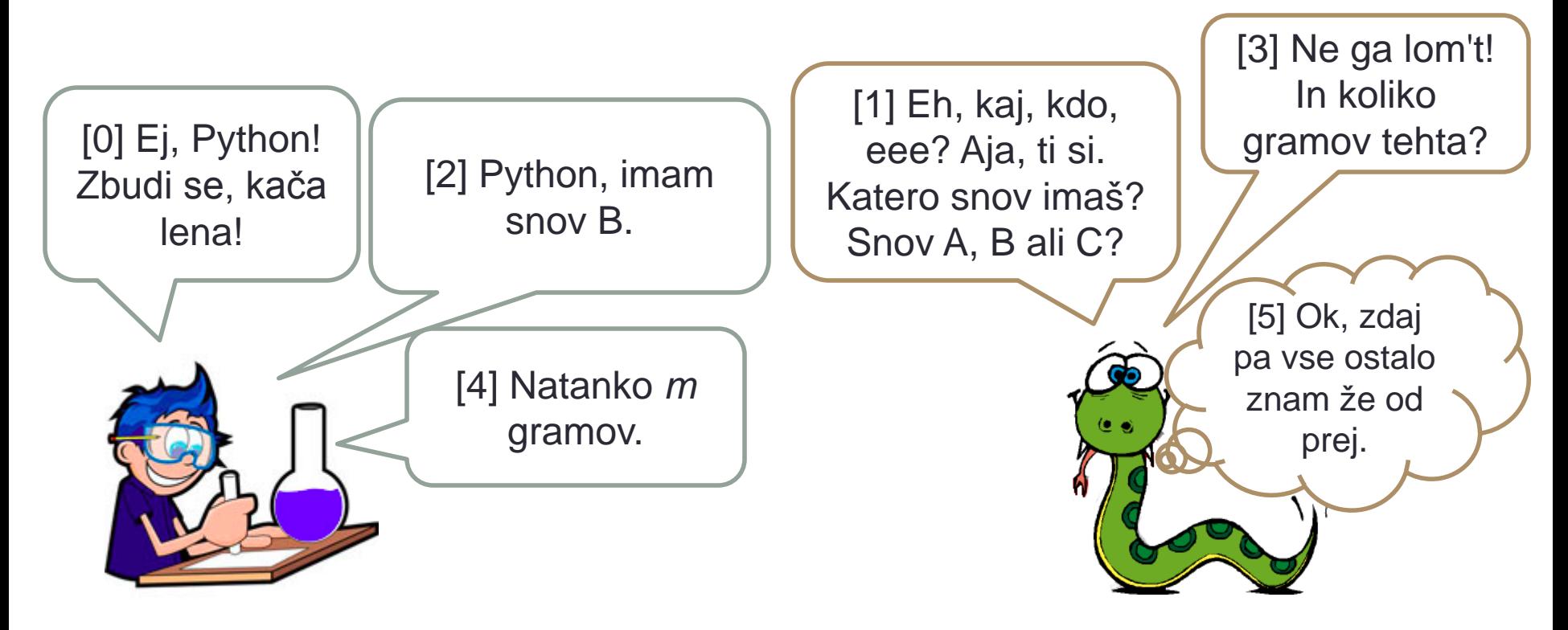

## Nadgradnja – ponujanje izbire

- Program iz prejšnjih vaj preoblikujte in dopolnite tako, da bo uporabniku na začetku ponudil izbiro ene izmed treh (ali več) snovi.
	- Program ima pri sebi seznam z ustreznimi podatki (formula, molekulska masa):

snovMasa=['H2O', 18.0, 'O2', 32.0, 'C7H5N3O6', 227.0]

- Namig: vam lihi in sodi elementi kaj pomagajo?
- če uporabnik izbere snov B  $(O_2)$ , program izračuna množino snovi in število delcev v podani masi snovi B.
- Poskrbite za preverjanje vnosa in napake, ki jih po pravilu zagrešijo uporabniki!

# Nadgradnja – ponujanje izbire

• Primer pogovora med uporabnikom in programom:

```
Python Interpreter
\rightarrowPozdravljen v programu Molska masa(TM)
Znam racunati z naslednjimi snovmi:
1) voda (H2O) 18.0 g/mol
2) kisik (02) 32.0 g/mol
3) TNT (C7H5N306) 227.0 g/mol
Vnesel si napacno stevilko!
Izbral si snov TNT (C7H5N306)
Napaka! Vpisati moras nenegativno stevilo!
Vpisal si: 5.0 g.
V 5.0 g snovi TNT (C7H5N3O6) je 0.022026431718061675 mol snovi in 1.326431718061674e+22 molekul.
Lepo se imej in lahko noc!
>>>
```
#### Palindrom

- Veš kaj je to palindrom? Ne? Izobrazi se in nato nadaljuj.
- Napiši program, ki bo preveril ali je niz, ki ga je vnesel uporabnik, palindrom ali ne in mu to povedal.
- Predpostavljamo, da v nizu ni presledkov.
- Kaj pa, če so v nizu presledki? Kako bi se jih znebili? Poskusi napisati program tako, da dela tudi za nize s presledki (recimo 'klovn in volk ').